Baden-Württembergs extended lan

# BOWU

 $BelWii-Koordination$ 

## 41. Arbeitsbericht

Berichtszeitraum: 14.10.99 - 08.02.00

#### Inhaltsverzeichnis

E Verwendete Abkurzungen

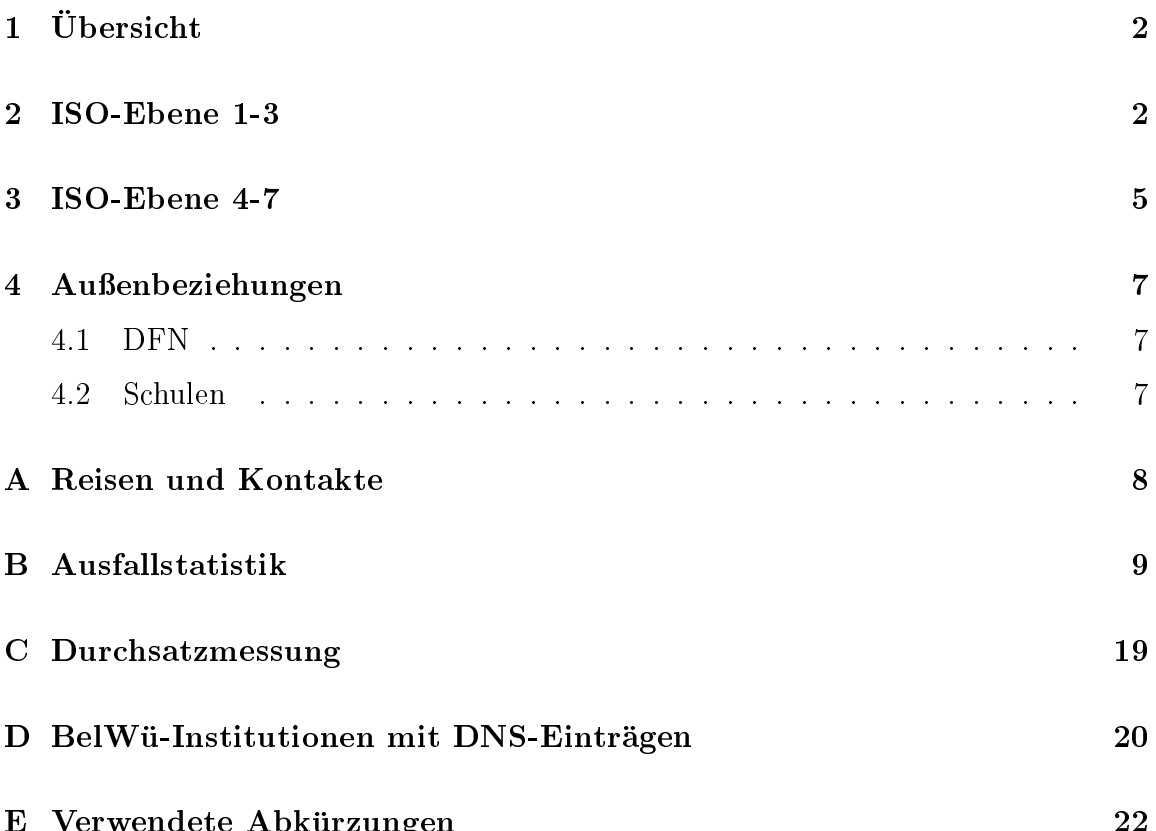

 $\mathbf{a}$ 

### $1$  Ubersicht

Die wesentlichen Ereignisse im Berichtszeitraum waren das Routing der nicht-universitaten Einrichtungen uber DTAG, UUNET und XLINK sowie die Umstellungen der schulischen Einwahl auf AFOD (und damit verbunden die Auflösung von schulischen Aufpunkten und die Inbetriebnahme des Rechnungswesens).

#### $\overline{2}$ 2 ISO-Ebene 1-3

- 1. Im Berichtszeitraum traten folgende größere Betriebsprobleme auf:
	- Tesion:

Am 22.11.99 Ausfall des Knotens Weingarten von 6:50 Uhr bis 9:30 Uhr wegen Problemen mit einem ATM-Switch. Danach Störungen auf dem PVC Weingarten Ulm, diese sind nach einem weiteren Kartentausch behoben.

Am 02.12.99 von 18:00 Uhr bis 20:00 Uhr Ausfall des Knotens MWK wegen Wartungsarbeiten am ATM-Switch.

Am 02.12.99 Ausfall von Heidelberg, Freiburg, Offenburg und Pforzheim von 17:23 Uhr bis 22:00 Uhr wegen Störungen bei ATM-PVC's. Auf den ATM-Switchen konnten keine Zellverluste bemerkt werden, wahrend IPmässig eine grosse Anzahl von Paketen verloren ging. Tesion öffnet deshalb einen Case bei Siemens. Dies wurde auf allen PVC's im gesamten Berichtszeitraum festgestellt.

Am 21.01.00 von 9:00 bis 12:15 Uhr Ausfall des ATM-PVC Stuttgart Karlsruhe. Dadurch kam es durch das hohe Verkehrsaufkommen auf den Backup-Strecken Performance-Einbussen im gesamten BelWu.

BWiN:

Am 18.11.99 von 8:37 Uhr bis 10:37 Uhr Ausfall der DFN-Anbindung von Karlsruhe, Mannheim und Heidelberg. Wegen des Policy - Based Routing musste der DFN die Netze der entsprechenden Einrichtungen erst vom DFN aus akzeptieren.

Am 18.11.99 Routing-Probleme der Universitat Freiburg zum DFN wegen fehlerhafter BGP-Announcements des DFN. Am 25.01.00 Routing-Probleme im Netz des DFN (keine Konnektivitat der Uni Freiburg.

Am 30.01.00 nachmittags bis 1.2.00 ca. 10:00 Uhr Aufall des BWiN Routers in Karlsruhe.

 An den Universitatsstandorten gab es folgende Probleme: Bis Mitte November mehrmals Ausfall der Anbindung der Uni Karlsruhe wegen Routerproblemen auf der Uni-Seite.

Am 18.11.99 Ausfall des Knotens Stuttgart wegen Arbeiten an der Stromversorgung.

Am 29.11.99 von 15:09 Uhr bis 15:20 Ausfall des Knotens Mannheim wegen Stromausfall im Rechenzentrum.

Vom 19.11.99 bis zum 15.12.99 sporadische Ausfalle der DFN-Anbindung. Problem war nach einem Interface-Tausch (VIP-Board) behoben.

Am 08.12.99 von 7:15 Uhr bis 7:30 Uhr kurzfristiger Ausfall des Knotens Hohenheim wegen IOS-Upgrade.

Am 16.12.99 von 9:00 bis 9:15 Uhr Ausfall des Knotens Freiburg wegen Stromausfall.

Vom 31.12.99 15:00 bis 01.01.00 Abschaltung der Universitat Stuttgart bedingt durch Jahrtausendwechsel.

Vom 18.01.00 bis 28.01.00 mehrmaliger kurzfristiger Ausfall der Einwahl Hohenheim. Problem wurde durch einen Hardwaretausch eines fehlerhaften PRI-Interfaces gelöst.

Am 20.01.00 von 7:00 bis 7:30 Ausfall des Knotens Stuttgart wegen Hardwareupgrade.

Am 24.01.00 von 13:21 bis 16:00 Uhr Ausfall eines Switches an der Universitat Tubingen. Dadurch Ausfall der Verbindung tu1 - tu3 (Verbindung zum Knoten Albstadt).

 An den Fachhochschulstandorten und anderen Standorten gab es folgende Probleme:

Vom 09.11.99 bis 10.11.99 kam es zu mehrmaligen Ausfallen des Knotens Villingen/Schwenningen durch Hardwareprobleme, verursacht durch Baumassnahmen.

Am 11.11.99 Ausfall der 2 MBit/s-Leitungen nach Kunzelsau, Tauberbischofsheim, Mosbach, und Eppingen durch einen Defekt an einer USV an der FH Heilbronn.

 $A$  17.11.99 Australian der Streeke Streeke Streeke Streeke Streeke Streeke Streeke Streeke Streeke Streeke Streek Uhr wegen Leitungsunterbrechung.

Am 19.11.99 Ausfall des Knotens Villingen-Schwenningen wegen Reinigungsarbeiten im Rechnerraum von 07:00 Uhr bis 15:00 Uhr.

Am 23.11.99 Ausfall des Knotens Albstadt-Sigmaringen von 14:00 bis 19:00 Uhr wegen Leitungsunterbrechung bei der Telekom. Backup uber Wahlleitung war geschaltet.

Vom 04.12.99 00:50 Uhr bis 06.12.99 Ausfall der Telekom-Strecke Furtwangen Villingen-Schwenningen wegen Leitungsunterbrechung. Backup war geschaltet.

Am 16.12.99 von 8:00 Uhr bis 8:30 Uhr Ausfall des Knotens Rottenburg wegen Hardwareupgrade.

Am 16.12.99 von 10:30 Uhr bis 11:00 Uhr Ausfall des Knotens Horb wegen Hardwareupgrade.

Am 17.12.99 von 7:00 bis 8:00 Uhr Ausfall des Knotens Villingen-Schwenningen

wegen Integration einer USV. Am 17.12.99 von 6:30 Uhr bis 8:00 Uhr Ausfall des Knotens Ludwigsburg wegen Stromabschaltung. Am 28.12.99 von 16:00 Uhr bis 16:10 Ausfall der FHT-Esslingen, Aussenstelle Goppingen wegen Integration einer USV. Am 28.12.99 von 15:30 bis 19:00 Uhr Ausfall des Knotens Weingarten wegen Reparaturarbeiten an der Energieversorgung im Rechenzentrum. Am 11.01.00 von 8:10 bis 11:00 Uhr Ausfall der PH Gmund wegen Leitungsproblemen Telekom. Am 02.02.00 von 11:05 bis 11:20 Uhr Ausfall des Knotens Heilbronn wegen Hardwareaufrustung.

- 2. Wegen unzureichender BGP Konguration unterstutzt der DFN weiterhin kein Backup der neun verschiedenen BWiN Universitatsanschlusse - was weiterhin zu unnötigen BWiN Konnektivitätsverlusten führt. Der Upgrade der DFN-US-Leitungskapazitat im Oktober von <sup>155</sup> auf <sup>310</sup> MBit/s hat die bisherigen Kapazitätsengpässe des DFN beseitigt.
- 3. Ein von DFN unabhängiges Routing erfolgt für nicht-universitäre BelWü-Teilnehmer seit 15.10.99 (Telekom: 15.10. - 2.11.99; UUNET: 2.11.99 - 26.1.00; XLINK: seit 26.1.00). Die Kapazitatsspitzen betragen ca. 55 MBit/s; ein testweises Routing der Universitaten ergab eine Kapazitatsspitze von ca. <sup>110</sup> MBit/s.  $\mathcal{D}$  and the BWin Nutzung uber  $\mathcal{D}$  user  $\mathcal{D}$  with  $\mathcal{D}$  user  $\mathcal{D}$  with  $\mathcal{D}$  wischen 0 und 5 MBit/s pro Universitat.
- 4. Inbetriebnahme einer Funkverbindung von der Universtat Karlsruhe zur BA Karlsruhe.

zu ca. 200 Teilnehmern, uberwiegend Schulen.

mittels Ethernet von der Universitat Karlsruhe zum Bundesverfassungsgericht, von der Universitat Karlsruhe zum Badischen Landesmuseum, von der Universitat Karlsruhe zur Stadt Karlsruhe, von der Universitat Stuttgart zum Haus der Geschichte; mittels 2 MBit/s Digital 2MS Festverbindung von der Universitat Stuttgart zum Marienhospital Stuttgart; mittels 64 bzw. 128 KBit/s Festverbindungen von der Universitat Stuttgart zum Landesgesundheitsamt, von der Universitat Ulm zum Burgernetz Ulm; von der BA Ravensburg zur Aussenstelle Bavendorf der Uni Hohenheim; mittels ISDN Wahlverbindungen

#### 3 ISO-Ebene 4-7

- 1. Mail:
	- (a) Seit Mitte Oktober werden die SMTP Transportstatistiken der zentralen Relays noc1.belwue.de und noc2.belwue.de mit Hilfe von MRTG ("Multi-Router Traffic Grapher") erfaßt. Berücksichtigt werden die Anzahl der eingehenden und ausgehenden Nachrichten.
	- $\mathcal{N}$  fur die SMTP-versorgung von Kunden mit uitgewend von Kunden mit uitgewend mit uitgewend von Kunden mit u gen wurde eine SW-Modikation am SMTP-Server der zentralen Relays erforderlich, die eine domainspezische Verlangerung des TCP-Connect-Timeout Wertes erlaubt.

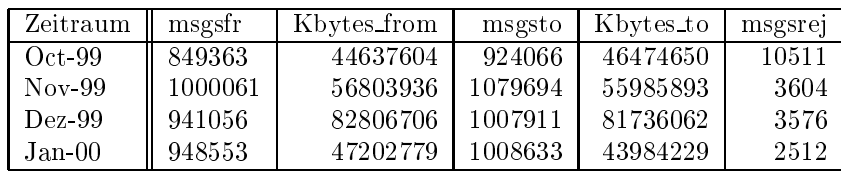

- (c) SMTP Mailstatistik fur den zentralen Relay noch eta industralen Relay noch eta industralen Relay noch eta i
- 2. Nameserver:
	- (a) Seit Anfang Dezember werden die DNS Anfragestatistiken der zentralen DNS Server noc1.belwue.de und noc2.belwue.de mit Hilfe von MRTG ("Multi Router Traffic Grapher") erfaßt. Berücksichtigt werden die Anzahl der eingehenden Anfragen sowie die Anzahl der abgehenden Zonentransfers (AXFR).
	- (b) Am 17.1.00 wurde der Nameserver noc1.belwue.de von einem DNS Paketsturm erfaßt, der von drei Rechnern der HS Bremen ausging. Die Spitzenlast betrug ca. 800 Pakete/s. Dennoch blieb die Antwortszeit des Servers innerhalb des Toleranzwertes der Überwachungsprogramme. Gestoppt wurde die Belastung mit Hilfe des rechnereigenen IP Paketlters. Eine Beschwerde an die verantwortlichen Administratoren an der HS Bremen blieb unbeantwortet.
	- (c) Der Umfang des Nameservice auf noc1.belwue.de, ausgedrückt in Anzahl von Zonen, (Stand 4. Feb. 2000): 990 Zonen im Primary Service, 1157 Zonen im Secondary Service.
	- (d) BelWu ist seit 1.12.99 DE-NIC Mitglied und kann dadurch ab sofort DE-Domains fur DM 50.- Anmeldegebuhr (einmalig) und DM 50.- P
	ege- $\alpha$  is denote the BelWu-T induced below  $\alpha$
- 3. WWW:

Auf nic1.belwue. de befinden sich inzwischen 1100 virtuelle Webserver, von denen 145 im Berichtszeitraum hinzukamen.

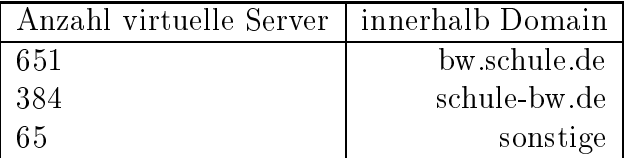

Im Hinblick auf die zunehmende Nutzung des Webhostingangebots und die Verwendung aufwendigerer CGI-Skripte sowie den Betrieb eines RealServer 6.0 fur die Schulen erfuhr die nic1.belwue.de folgende Hardwareaufrustungen:

- von 1 auf 3 CPU (Sun UltraSPARC-II 250 MHz)
- von 768 auf 1536 MB RAM
- von 1 auf 4 GB Swap
- weitere zwei 18 GB Festplatten (gespiegelt)

Die Gesamt-Performance der Maschine konnte dadurch wesentlich gesteigert werden, http-requests werden jetzt z.B. viel schneller beantwortet.

fur die Kunden freigegeben und die ersten Rechnungen fur die Schulen dort verfugbar gemacht. Ebenso wurde die ISDN-Statistik hier eingebunden. www.kundeninfo.belwue.de soll in Zukunft auch dazu dienen, daß die Teilnehmer uber entsprechende WWW-Schnittstellen direkt Anderungen an fur sie eingtragenen Daten und Diensten vornehmen konnen.

4. News:

news.belwue.de bekam weitere zwei 18 GB Festplatten (gespiegelt) fur den Newsspool-Bereich.

5. Netzmanagement:

Implementierung Looking-Glass:

http://www.belwue.de/wwwservices/looking glass/lg.html

Automatisierung zur Überwachung der Leitungen:

Es ist geplant jede Anderung an uberw achten Leitungen mit sehr kurzer Zeitverzögerung zu berücksichtigen. Bisher ist noch ein manueller Schritt erforderlich. Wenn eine Leitung hinzugefugt oder herausgenommen wird erfolgt ein update. Anderungen in der Router Konguration werden bisher nicht berusic htigt.

Folgende vorbereitende Schritte sind dabei erfolgt:

- nächtliches Abspeichern aller Router-Konfigurationen von Routern die erreichbar sind;
- ein perl script das Anderungen anzeigt, die im DNS vorgenommen werden mussten, um den augenblicklichen Zustand des Routers abzubilden;
- ein perl script das die aktuellen IP Adressen sowie die zugehörigen Interfaces ausgibt;
- eine Datei, die samtliche Informationen uber Interfaces auf den Routern enthält, die für SNMP Abfragen benötigt werden;
- eine Datei, die samtliche Informationen uber Einwahl-Interfaces auf den Routern enthalt, die fur SNMP Abfragen zur Auswertung der Einwahlen benötigt werden.
- 6. SUN Systemverwaltung:

SUN Aufrust-Projekte:

http://www.belwue.de/aktivitaeten/projekte/SUN-SH-2-SUN-DH.html http://www.belwue.de/aktivitaeten/projekte/SUN-IDE-2-SUN-SCSI.html Notstromversorgung fur den Jahreswechsel.

#### 4 Außenbeziehungen

#### 4.1 DFN

Die BWiN-Mitnutzer haben (bis auf zwei Ausnahmen) ihren BWiN-Vertrag gekundigt - teilweise ist die Kundigungsfrist jedoch der 31.12.00. Fur die Universitaten ist je ein 34 MBit/s GWiN Anschluss geplant. Der DFN lehnt weiterhin einen gebundelten Ubergang zwischen BelWu und DFN ab.

#### 4.2 Schulen

Derzeit sind ca. 2000 Schulen angebunden. Im Zuge der Umstellung des Einwahlverfahrens fur die Wahlverbindungsteilnehmer im BelWu sind mittlerweile Rechnungen und Verbindungsdaten uber der den einen passusten gewonten und SSL-verschlusselten und SSL-verschlussel WWW-Zugang verfugbar.

#### A Reisen und Kontakte

- 1. Belwu-Ak in belwu-Ak in belwu-Ak in belwu-Ak in belwu-Ak in belwu-Ak in belwu-Ak in belwu-Ak in belwu-Ak in
- 
- 3. Believe Attention to the contract of the second security of the second security of the second second second
- 
- 5. DFN-Mitgliederversammlung in Bonn.
- 6. FH-RZ-Leitertagung in Oberreichenbach.
- 7. Springer-Verlag in Heidelberg.
- 8. diverse Arbeitstreffen mit Telekom, LVN, MWK, KM, Cisco, u.a.
- 9. SUN Fehlerbehebung in Stuttgart (LBW).
- 10. Cisco-Installation in Gmund, Stuttgart (Haus der Geschichte).
- 11. Teilnahme an der OpenNet '99 (mit Hauptversammlung der ISOC.DE) im November 99 in Bad Honnef.
- 12. Teilnahme an der mcast 2000 im Februar in San Francisco.

#### B Ausfallstatistik

Die Verfugbark eit von <sup>252</sup> Leitungen im BelWu betrug vom 12.10.99 bis 05.02.00 99.8%.

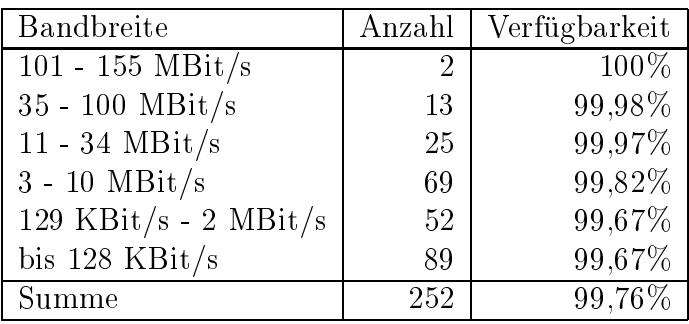

Grundlage ist die Abfrage der Interfaces der Router per Netzwerkmanagementstation von Stuttgart aus mit einem Meßintervall von ca. 10 Minuten. Diese Abfragetopologie bewirkt, daß ein weiterer Leitungsausfall hinter einem Leitungsausfall (von Stuttgart aus gesehen) nicht erfaßt wird.

Bandbreite: 6 (101 - 155 MBit/s), Verfugbark eit 100%

|  | $\text{st}_{58176}$   99.993   SDH POS UUNET-Peering |
|--|------------------------------------------------------|
|  | $_{\text{st}}$ 5819_6   100.000   SDH POS XLINK      |

Bandbreite: 5 (35 - 100 MBit/s), Verfugbark eit 99,98%

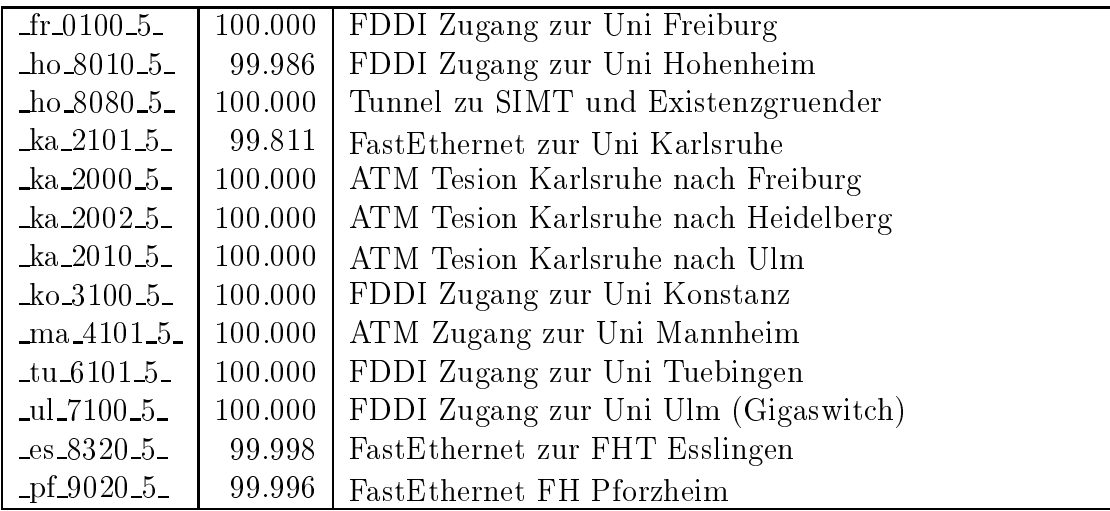

Bandbreite: 4 (11 - 34 MBit/s), Verfugbark eit 99,97%

| $fr_00004$             | 99.998  | ATM Tesion Freiburg nach Karlsruhe  |
|------------------------|---------|-------------------------------------|
| $fr\_0002.4$           | 99.998  | ATM Tesion Freiburg nach Konstanz   |
| $fr\_0004\_4$          | 99.983  | <b>ATM BWIN</b>                     |
| $-$ ho $-8000-4$       | 100.000 | ATM Tesion Hohenheim nach Stuttgart |
| $ho_8001.4$            | 100.000 | ATM Tesion Hohenheim nach Tuebingen |
| $\_\text{ho\_8003\_4}$ | 99.996  | <b>ATM BWIN</b>                     |
| $ka_2001_4$            | 100.000 | ATM Tesion Karlsruhe nach Stuttgart |
| $ka_2004_4$            | 99.998  | <b>ATM BWIN</b>                     |
| $\_ma\_4000\_4\_$      | 100.000 | ATM Tesion Mannheim nach Heidelberg |
| $ma_4001_4$            | 100.000 | ATM Tesion Mannheim nach Stuttgart  |
| $\_ma\_4002.4\_$       | 100.000 | ATM Tesion Mannheim nach Konstanz   |
| $ma_{4003_4}$          | 99.989  | <b>ATM BWIN</b>                     |
| $st\_5101.4$           | 100.000 | ATM zum HWW                         |
| $st\_5816.4$           | 99.385  | Serial E3 Telekom-Peering           |
| $st\_5000.4$           | 100.000 | ATM Tesion Stuttgart nach Karlsruhe |
| $st\_5001.4$           | 100.000 | ATM Tesion Stuttgart nach Ulm       |
| $st\_5002.4$           | 100.000 | ATM Tesion Stuttgart nach Hohenheim |
| $st\_5003\_4$          | 100.000 | ATM Tesion Stuttgart nach Mannheim  |
| $st\_5004\_4$          | 99.994  | <b>ATM BWiN</b>                     |
| $tu_6000_4$            | 100.000 | ATM Tesion Tuebingen nach Hohenheim |
| $tu_6001_4$            | 100.000 | ATM Tesion Tuebingen nach Konstanz  |
| $tu_6004_4$            | 99.987  | <b>ATM BWIN</b>                     |
| ul.7001.4              | 100.000 | ATM Tesion Ulm nach Stuttgart       |
| $ul.7004.4-$           | 100.000 | ATM Tesion Ulm nach Freiburg        |
| $ul$ -7005 $-4$        | 99.997  | ATM BWiN                            |

Bandbreite: 3 (3-10 MBit/s), Verfugbark eit 99,82%

| $fr_01013$               | 98.734                                                     | Ethernet REDI Freiburg                            |  |  |  |
|--------------------------|------------------------------------------------------------|---------------------------------------------------|--|--|--|
| $fr_0001.3$              | 99.998                                                     | ATM Tesion Freiburg nach Offenburg                |  |  |  |
| $he$ <sub>1701</sub> $3$ | 93.133                                                     | Ethernet zum DKFZ Heidelberg                      |  |  |  |
| $he\_1000\_3$            | 99.983                                                     | ATM Tesion Heidelberg nach Karlsruhe              |  |  |  |
| $he\_1001.3$             | 99.981                                                     | ATM Tesion Heidelberg nach Mannheim               |  |  |  |
| $he\_1004\_3$            | 99.974                                                     | <b>ATM BWIN</b>                                   |  |  |  |
| $ho_8002.3$              | 100.000                                                    | ATM Tesion Hohenheim nach Esslingen               |  |  |  |
| $ka_2200_3$              | 99.825                                                     | Ethernet zur FH Karlsruhe                         |  |  |  |
| $ka_2400_3$              | 99.733                                                     | Ethernet Funklan zur BLB                          |  |  |  |
| $ka_2202_3$              | 99.761                                                     | Ethernet per Funk zur BA Karlsruhe                |  |  |  |
| ka_2700_3_               | 99.759                                                     | Ethernet zur FhG Karlsruhe                        |  |  |  |
| ka_2701_3_               | 99.729                                                     | Ethernet zum Staedtischen Klinikum Karlsruhe      |  |  |  |
| ka_2800_3_               | 99.526                                                     | Ethernet zu INLINE und XLINK-Backup und ASK       |  |  |  |
| ka_2702_3_               | 99.861                                                     | ATM zum FZK Karlsruhe                             |  |  |  |
| ka_2003_3_               | 99.998                                                     | ATM Tesion Karlsruhe nach Pforzheim               |  |  |  |
| $ka_2804_3$<br>100.000   |                                                            | ATM zu XLINK                                      |  |  |  |
| $-$ ka $-2805.3-$        | 100.000                                                    | ATM zu Schlund und Partner                        |  |  |  |
| ka 2807.3                | 100.000                                                    | ATM zu Schlund und Partner                        |  |  |  |
| $-$ ko 3400 3            | 99.994<br>Ethernet zum Bibliotheksservice-Zentrum Konstanz |                                                   |  |  |  |
| $k_0 3000 3$             | 100.000                                                    | ATM Tesion Konstanz nach Freiburg                 |  |  |  |
| $ko$ 3001 3              | 100.000                                                    | ATM Tesion Konstanz nach Tuebingen                |  |  |  |
| ko 3002.3                | 99.998                                                     | ATM Tesion Konstanz nach Mannheim                 |  |  |  |
| $\& 0.3003.3$            | 100.000                                                    | ATM BWiN                                          |  |  |  |
| ko 3805 3                | 99.983                                                     | Ethernet IN Konstanz (lake.de)                    |  |  |  |
| $\_$ ma $\_4700\_3\_$    | 99.806                                                     | Ethernet zum ZEW Mannheim                         |  |  |  |
| ma.4402.3                | 99.946                                                     | Ethernet zum LTA Mannheim                         |  |  |  |
| $ma_4800_3$              | 99.987                                                     | Ethernet zum IN Mannheim (Rhein-Neckar)           |  |  |  |
| ma.4005.3                | 100.000                                                    | ATM Tesion Mannheim nach Heilbronn                |  |  |  |
| $st\_5800.3$             | 100.000                                                    | ATM zu Debis                                      |  |  |  |
| $st\_5102.3$             | 100.000                                                    | Ethernet zum StOPAC und cugserv1.cug.org          |  |  |  |
| st_5203_3                | 99.564                                                     | Ethernet zur FHD Stuttgart (LWL)                  |  |  |  |
| $-$ st $-5702.3$         | 100.000                                                    | Ethernet zum Elektro-Technologiezentrum Stuttgart |  |  |  |
| $st\_5815.3$             | 100.000                                                    | Ethernet zum Technologiezentrum Stuttgart         |  |  |  |
| $st\_5007.3$             | 100.000                                                    | ATM Tesion Stuttgart zum MWK                      |  |  |  |
| $st\_5108.3$             | 100.000                                                    | ATM zum BISS                                      |  |  |  |
| $-$ st $-5204.3$         | 99.997                                                     | Ethernet Funkstrecke zur FHB Stuttgart            |  |  |  |
| $st\_5200.3$             | 100.000                                                    | Ethernet LWL zur FHT Stuttgart                    |  |  |  |
| 5207.3                   | 100.000                                                    | Ethernet BA Stuttgart                             |  |  |  |

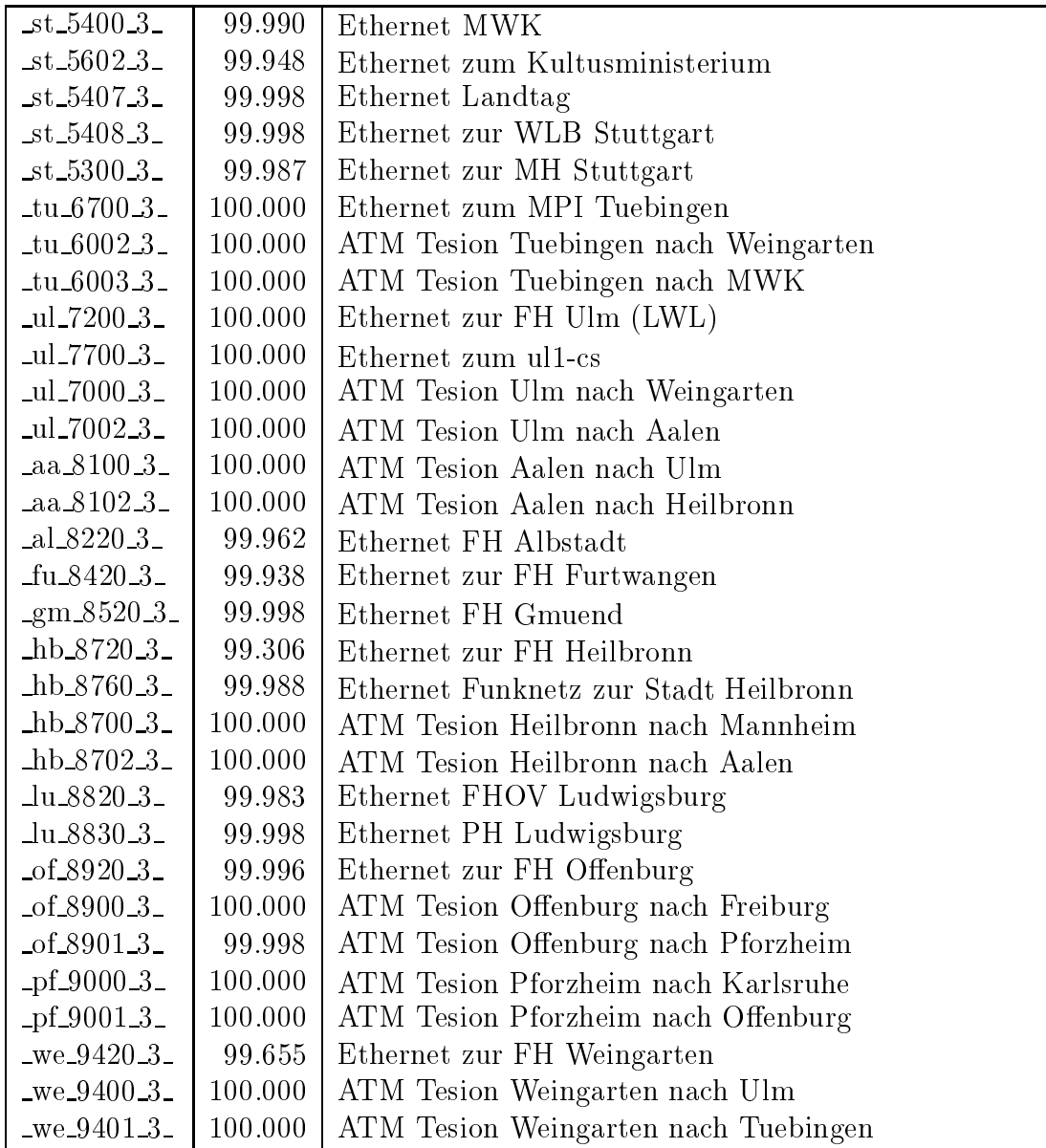

Bandbreite: 2 (129 KBit/s - 2 MBit/s), Verfugbark eit 99,67%

| $fr_0200_2$       | 99.647  | Serial 2MS zur FH-Furtwangen, 1.Link                         |  |  |
|-------------------|---------|--------------------------------------------------------------|--|--|
| $fr_0202.2$       | 99.728  | Serial 2MS zur FH-Furtwangen, 2.Link                         |  |  |
| $fr_0201_2$       | 99.940  | Serial 2MS zur BA Loerrach                                   |  |  |
| $fr_0300_2$       | 99.927  | Serial 2MS Citynetz zur PH-Freiburg                          |  |  |
| $fr_0301_2$       | 99.235  | Serial 2MS Citynetz zur MH-Freiburg                          |  |  |
| $fr_0701_2$       | 99.771  | Serial Richtfunk Physikhochhaus zum MPI, 1. Link             |  |  |
| $fr_0702.2$       | 97.440  | Serial Richtfunk Physikhochhaus zum MPI, 2. Link             |  |  |
| $he_1700_2$       | 99.549  | Serial Citynetz zur FH Heidelberg                            |  |  |
| $he$ 1800 $2$     | 99.619  | Serial 2MS zum Springer Verlag                               |  |  |
| $he$ 1801 $2$     | 99.993  | Serial 2MS zur Farside Communications                        |  |  |
| $he$ 1500 $2$     | 99.957  | Serial 2MS zu SAP Walldorf                                   |  |  |
| $ka_2401_2$       | 100.000 | ATM zum ZKM Karlsruhe                                        |  |  |
| $ka_2402_2$       | 100.000 | ATM zur HfG Karlsruhe                                        |  |  |
| $ka_2803_2$       | 100.000 | ATM zu Nacamar                                               |  |  |
| $-$ ka $-2806.2-$ | 100.000 | ATM zu planNET                                               |  |  |
| $k_0$ 3200 $2$    | 99.811  | Serial 2MS zur FH Konstanz                                   |  |  |
| $\_ma\_4200\_2\_$ | 99.970  | Serial Richtfunk zur FHT Mannheim                            |  |  |
| $ma_4202_2$       | 99.718  | Serial Richtfunk zur BA Mannheim                             |  |  |
| $ma_4701_2$       | 99.863  | Serial priv. Kupferleitung zum Zentrum fuer Umfragen,        |  |  |
|                   |         | Methoden und Analysen (ZUMA)                                 |  |  |
| $st\_5100\_2$     | 99.090  | FDDI RUS/BelWue-Backbone                                     |  |  |
| $st\_5700\_2$     | 99.998  | Ethernet zur FhG Stuttgart (LWL)                             |  |  |
| $st\_5801\_2$     | 100.000 | ATM zu Porsche                                               |  |  |
| $st\_5201\_2$     | 99.888  | Serial 2MS zur FHOV/PH Ludwigsburg $(94L/1)$                 |  |  |
| $-$ st $-5810-2$  | 100.000 | Serial 2MS zum Softwarezentrum Boeblingen                    |  |  |
| $st\_5806\_2$     | 99.992  | Serial 2MS zum IN-Stuttgart                                  |  |  |
| $-$ st $-5803-2$  | 99.818  | Serial 2MS zu Seicom ueber NWS Port1                         |  |  |
| $st\_5500\_2$     | 99.901  | 2MS<br>$RZ-$<br>Serial<br>zum Stadtnetz-Stuttgart<br>ueber   |  |  |
| $-$ st $-5804-2$  | 99.256  | Gerberbau<br>Serial 2MS zur SEL Stuttgart                    |  |  |
| $-$ st $-5805-2-$ | 99.995  | Serial FrameRelay zu Tesion<br>(ueber Tesion ATM)<br>Switch) |  |  |
| $st\_5205\_2$     | 99.627  | Serial 2MS zur FH Nuertingen                                 |  |  |
| $st\_5814\_2$     | 99.985  | Serial 2MS DTAG City-Connect zu Cybernet                     |  |  |
| $st\_5510\_2$     | 98.861  | Serial 2MS zur ADV-Boeblingen                                |  |  |
| $tu_62022$        | 99.949  | Serial 2MS zur FH Rottenburg                                 |  |  |
| $tu_6203_2$       | 99.871  | Serial 2MS zur BA Horb                                       |  |  |
| $tu_62012$        | 99.935  | Serial 2MS zur FH Reutlingen                                 |  |  |
| $tu_6200_2$       | 99.896  | Serial 2MS zur FH Albstadt-Sigmaringen                       |  |  |
| _ul_7203_2_       | 99.945  | Serial 2MS zur BA Heidenheim                                 |  |  |
| _ul_7202_2_       | 97.867  | Serial 2MS nach Geislingen                                   |  |  |
| _ul_7201_2_       | 99.782  | Serial 2MS zur FH Biberach                                   |  |  |

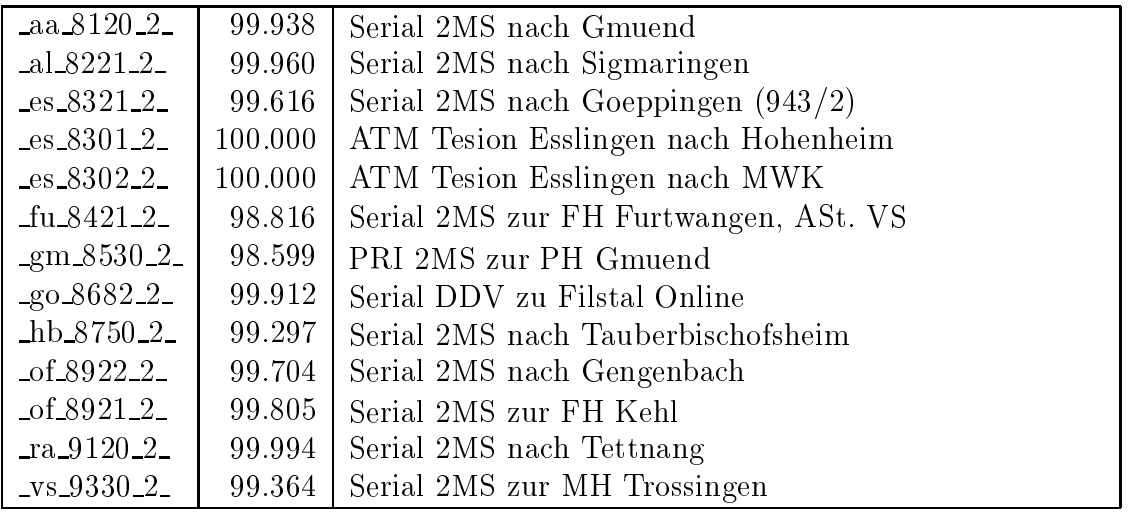

 $\blacksquare$  because the 1 (bis 128 KBit) since  $\blacksquare$ 

| $fr_0503_1$          | 100.000 | PRI MC64 nach Landratsamt-Freiburg, 1.Link            |
|----------------------|---------|-------------------------------------------------------|
| $fr_0504_1$          | 100.000 | PRI MC64 nach Landratsamt-Freiburg, 2.Link            |
| $fr_05051$           | 100.000 | PRI MC64 zur Gewerb-Schulen-Waldshut, 1.Link          |
| $fr_0506_1$          | 100.000 | PRI MC64 zur Gewerb-Schulen-Waldshut, 2.Link          |
| $fr_0400_1$          | 99.612  | Serial D64S zum Mathematisches Forschungsinstitut     |
| $fr_0502_1$          | 91.195  | Oberwolfach<br>MC64k zur Kolleg-Sankt-Blasien 1. Link |
| $fr_0507-1$          | 99.957  | MC64k zur Kolleg-Sankt-Blasien 2. Link                |
| $fr_0508_1$          | 100.000 | MC64k zur Merian-Schule-Freiburg 1. Link              |
| $fr_0509_1$          | 100.000 | MC64k zur Merian-Schule-Freiburg 2. Link              |
| $ka_2703_1$          | 99.828  | BRI D64S zur LBB Karlsruhe 1. Link                    |
| $k_0$ 3502_1         | 98.740  | PRI MC64 nach Schloss-Salem-Oberstufe 1. Link         |
| $k_0$ 3503 $1$       | 98.362  | PRI MC64 nach Schloss-Salem-Oberstufe 2. Link         |
| $ko$ 3700 $1$        | 100.000 | PRI MC64 zur VHS Konstanz, 1. Link                    |
| $ko_3701_1$          | 100.000 | PRI MC64 zur VHS Konstanz, 2. Link                    |
| $ma_4702_1$          | 99.271  | BRI D64S2 zur Pfaelzische Landesbibliothek, 1. Link   |
| ma <sub>4703-1</sub> | 99.271  | BRI D64S2 zur Pfaelzische Landesbibliothek, 2. Link   |
| ma.4201.1            | 99.990  | PRI MC64 zur FHS-Mannheim, 1.Link                     |
| $ma_4401_1$          | 99.996  | PRI MC64 zum ZI-Mannheim, 1.Link                      |
| $ma_4403_1$          | 99.996  | PRI MC64 zum ZI-Mannheim, 2.Link                      |
| ma 48011             | 99.988  | PRI MC64 zu Comvos, 1. Link                           |
| $ma_4802_1$          | 99.988  | PRI MC64 zu Comvos, 2. Link                           |
| ma.4400.1            | 99.976  | PRI MC64 zum IDS-Mannheim, 1.Link                     |
| ma 4402.1            | 99.976  | PRI MC64 zum IDS-Mannheim, 2.Link                     |
| $st_5404_1$          | 98.861  | BRI D64S zu AFTA Stuttgart, 1. Link                   |
| $st\_5409\_1$        | 98.861  | BRI D64S zu AFTA Stuttgart, 2.Link                    |
| $st_5405_1$          | 99.972  | BRI D64S2 zu Psyres, 1. Link                          |
| $st\_5406\_1$        | 99.972  | BRI D64S2 zu Psyres, 2. Link                          |
| $st\_5605\_1$        | 99.940  | PRI MC64 zum LKA-BW 1.Link                            |
| $st\_5606\_1$        | 99.940  | PRI MC64 zum LKA-BW 2.Link                            |
| $st\_5403\_1$        | 98.013  | PRI MC64 zur ABK-Stuttgart 1.Link                     |
| $st_5410_1$          | 99.104  | PRI MC64 zur ABK-Stuttgart 2.Link                     |
| $st_5504_1$          | 100.000 | PRI MC64 zur John-Cranko-S-Stuttgart 1. Link          |
| $st\_5505\_1$        | 100.000 | PRI MC64 zur John-Cranko-S-Stuttgart 2. Link          |
| $st_5701_1$          | 99.983  | PRI MC64 zur ELK-Stuttgart, 1. Link                   |
| $st_5702_1$          | 99.983  | PRI MC64 zur ELK-Stuttgart, 2. Link                   |
| $st_5401_1$          | 99.991  | PRI MC64 zum BSZ, 1. Link                             |
| $st_5402_1$          | 100.000 | PRI MC64 zum BSZ, 2. Link                             |
| $st_5208_1$          | 99.491  | PRI MC64 zur VWA Stuttgart, 1. Link                   |

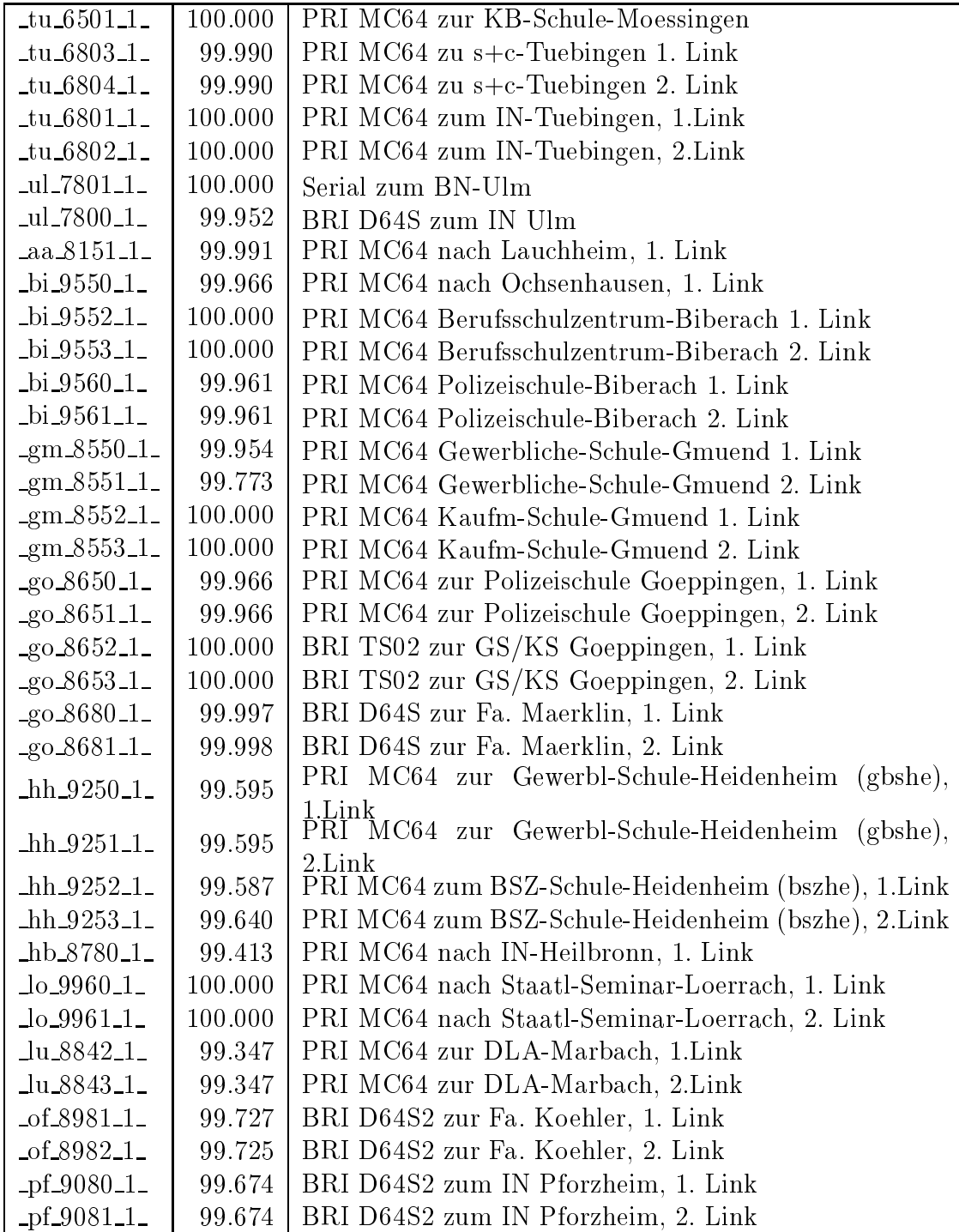

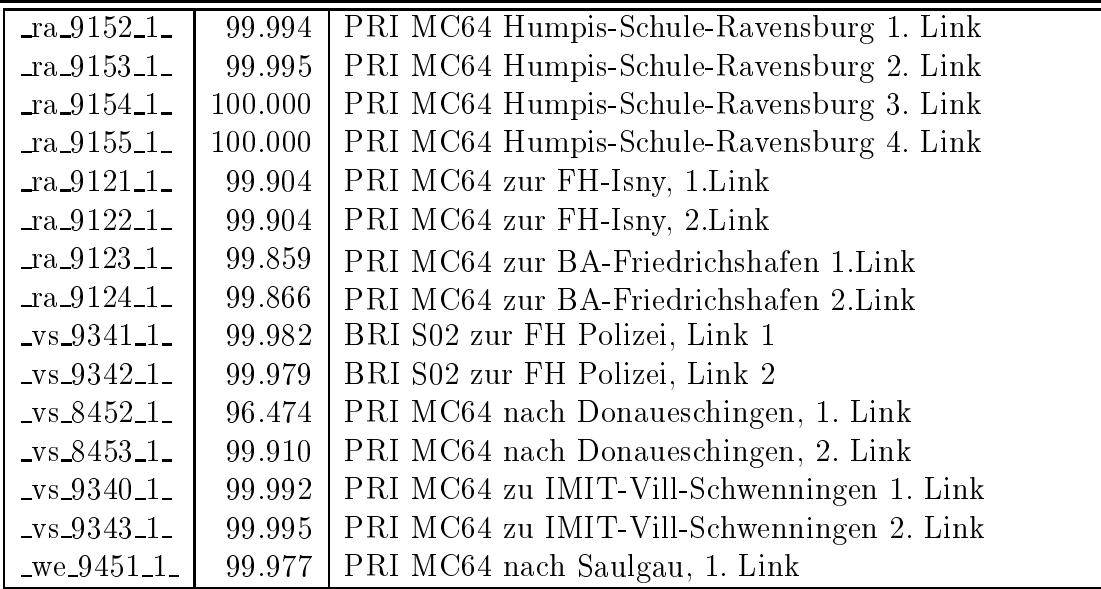

Einwahlports: Verfugbark eit 99,40%

| Router                        | Interface              | uptime  |
|-------------------------------|------------------------|---------|
| BA-Heidenheim1                | Serial1/0:15           | 99.499  |
| <b>BA-Loerrach1</b>           | Serial $1/0.15$        | 96.435  |
| <b>BA-Mosbach</b>             | Serial $3/0.15$        | 99.992  |
| BA-Stuttgart-Horb1            | Serial $1/0.15$        | 100.000 |
| FH-Aalen1                     | Serial $6/0.15$        | 99.995  |
| FH-AlbSig-Sig1                | Serial $1/0.15$        | 99.961  |
| FH-AlbSig1                    | Serial 0:15            | 99.960  |
| FH-Biberach1                  | Serial $1/0.15$        | 99.992  |
| FH-Furtwangen-VS1             | Serial $3/0.15$        | 99.943  |
| FH-Furtwangen1                | Serial <sub>0:15</sub> | 99.982  |
| FH-Heilbronn-Kuenzelsau       | Serial $1/0.15$        | 99.966  |
| FH-Heilbronn1                 | Serial $2/0.15$        | 99.963  |
| FH-Nuertingen-ASt-Geislingen1 | Serial $1/0.15$        | 99.930  |
| FH-Nuertingen1                | Serial $1/0.15$        | 99.651  |
| FH-Offenburg-ASt-Gengenbach1  | Serial $1/0:15$        | 99.993  |
| FH-Offenburg1                 | Serial $2/0.15$        | 99.988  |
| FH-Pforzheim1                 | Serial $2/1:15$        | 99.991  |
| FH-Reutlingen                 | Serial $1/0:15$        | 99.603  |
| FH-Rottenburg                 | Serial $1/0.15$        | 99.993  |
| FH-Weingarten1                | Serial $2/0.15$        | 99.956  |
| FHOV-Ludwigsburg1             | Serial $6/0:15$        | 99.951  |
| FHT-Esslingen-Goeppingen4     | Serial <sub>0:15</sub> | 100.000 |
| FHT-Esslingen1                | Serial $5/0.15$        | 99.976  |
| Freiburg2                     | Serial $3/0.15$        | 99.993  |
| Freiburg2                     | $\text{Serial3}/1:15$  | 99.989  |
| Heidelberg2                   | Serial $3/0.15$        | 99.909  |
| HfG-Gmuend1                   | Serial $1/0:15$        | 99.993  |
| Hohenheim2                    | Serial $3/0.15$        | 90.135  |
| Hohenheim2                    | Serial $3/1:15$        | 92.225  |
| Karlsruhe2                    | Serial $3/0.15$        | 99.986  |
| Konstanz2                     | Serial $3/0.15$        | 99.982  |
| MH-Trossingen1                | Serial <sub>0:15</sub> | 99.973  |
| Mannheim2                     | Serial $3/0.15$        | 99.972  |
| Murrhardt1                    | Serial $3/0.15$        | 99.982  |
| SAP-Walldorf                  | Serial $3/0.15$        | 99.963  |
| Stuttgart2                    | Serial $3/0.15$        | 99.972  |
| Tauberbischofsheim1           | Serial $1/0.15$        | 99.976  |
| Tuebingen2                    | Serial $3/0.15$        | 99.985  |
| $U \text{Im} 2$               | Serial $3/0.15$        | 99.965  |

#### C Durchsatzmessung

Die erste Tabelle zeigt den mit ttcp gemessenen Durchsatz von Stuttgart aus zu Workstations bzw. dem BelWu-Router an den Universitaten, sowie zu einer Fachhochschule bzw. Padagogischen Hochschule. Die verwendeten Dateiubertragung betrug jeweils <sup>100</sup> MByte. Die ttcp Testlaufe fanden in den letzten vier Wochen tagsuber bzw. nachts statt. Der hierbei ermittelte Durchsatz ist i.d.R. durch die Performance des LAN oder der Workstations begrenzt, und nicht durch die Auslastung der BelWu-Leitungen. Die Werte sind in KBit/sec.

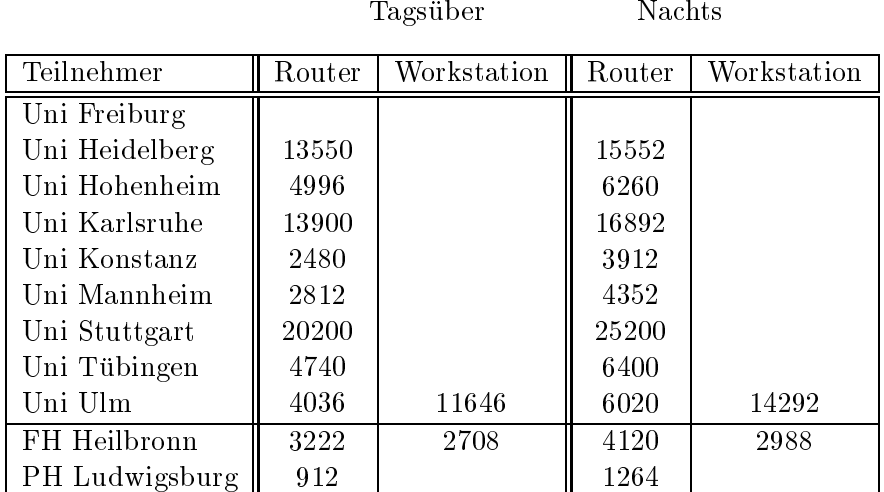

Die nächste Tabelle zeigt die mit ICMP (netmon) gemessenen Roundtripzeiten in Millisekunden. Gemessen wurde am 07.02.00 zwischen 11:00 und 11:30 Uhr von Stuttgart aus.

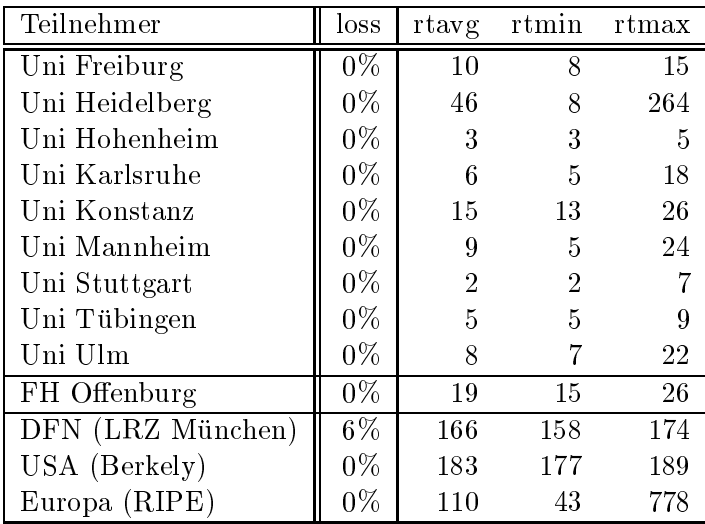

Die Daten wurden anfangs anhand der BelWu-Daten bank ermittelt; spater aufgrund von Nameserverabfragen. Die Anzahl der realen Rechner kann von diesen Werten abweichen:

Bei Einsatz eines Firewalls sind ggf. wesentlich mehr Rechner an das Internet angeschlossen. Im Falle von statischen IP-Adressen fur Modemzugange sind die Werte wesentlich hoher als wenn die Adressen dynamisch vergeben werden. Es gab auch schon Falle, in denen in einem Adressraum teilweise jeder IP-Adresse ein Rechnername zugeordnet wurde (im Extremfall hatte dann eine Organisation mit einem Class-B Netz uber 65.000 Eintrage).

Die Anzahl der Teilnehmer beinhaltet neben den namentlich aufgefuhrten per Festverbindung angeschlossenen Einrichtungen noch die per Wahlverbindung angebundenen Teilnehmer.

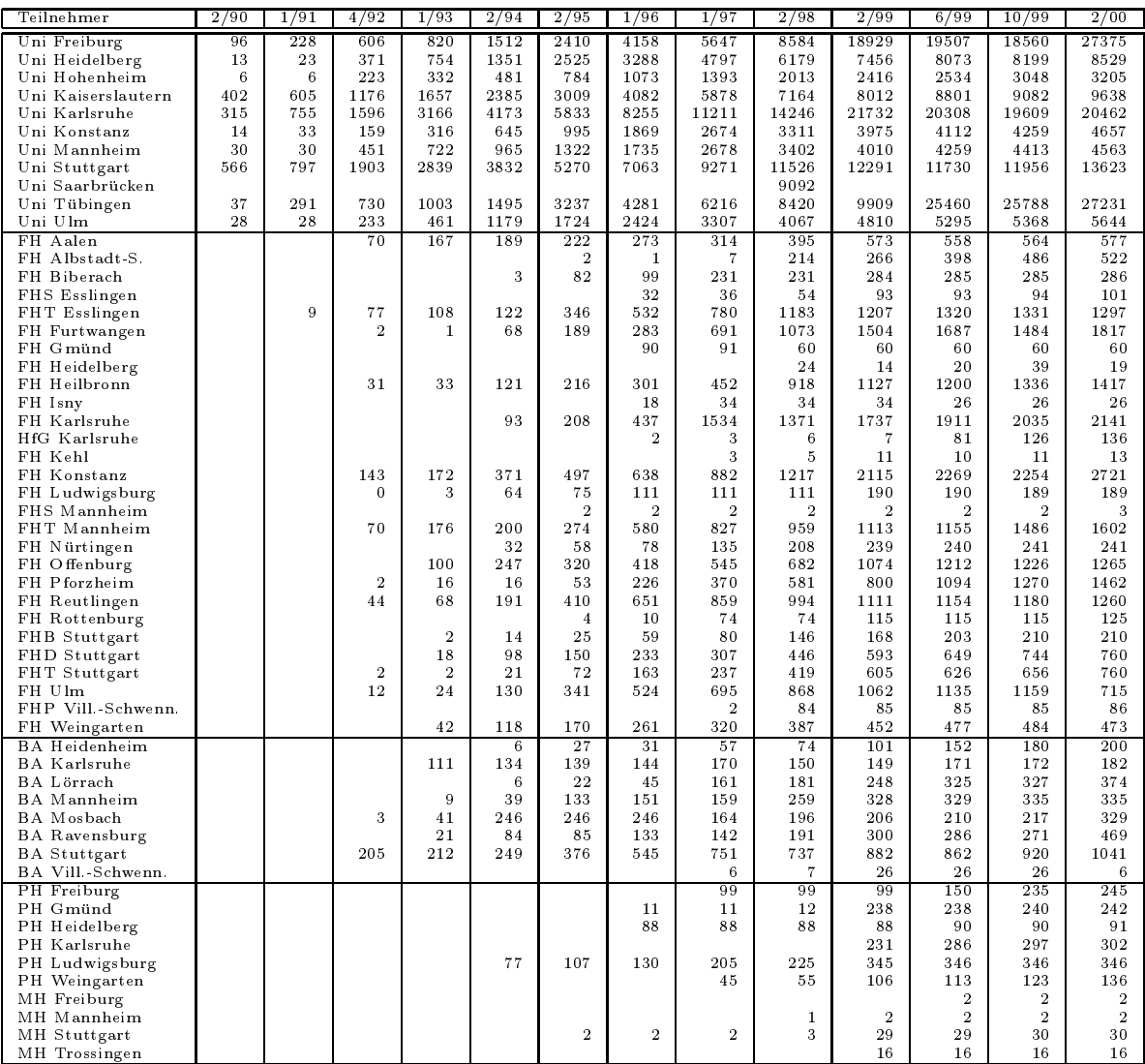

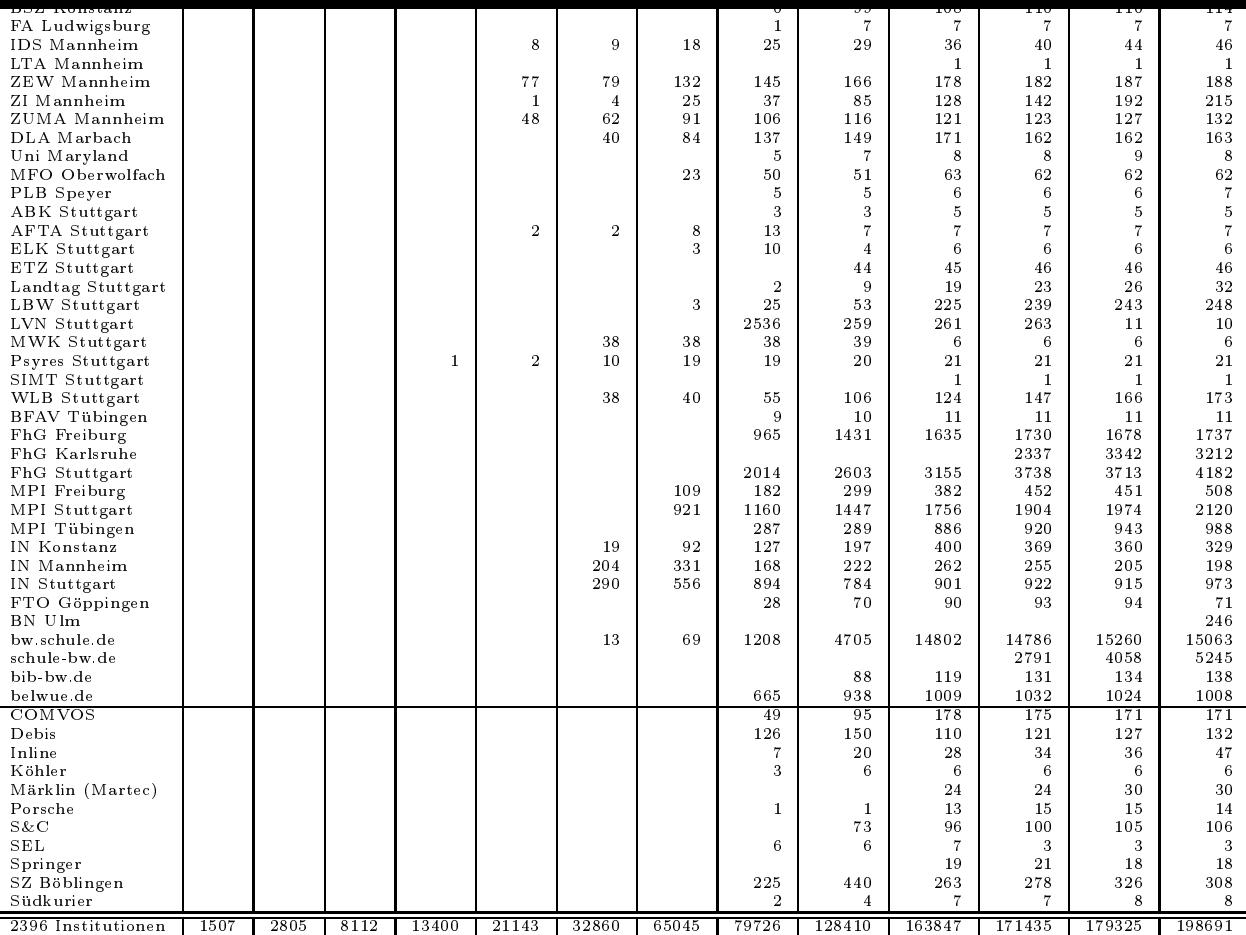

#### E Verwendete Abkurzungen

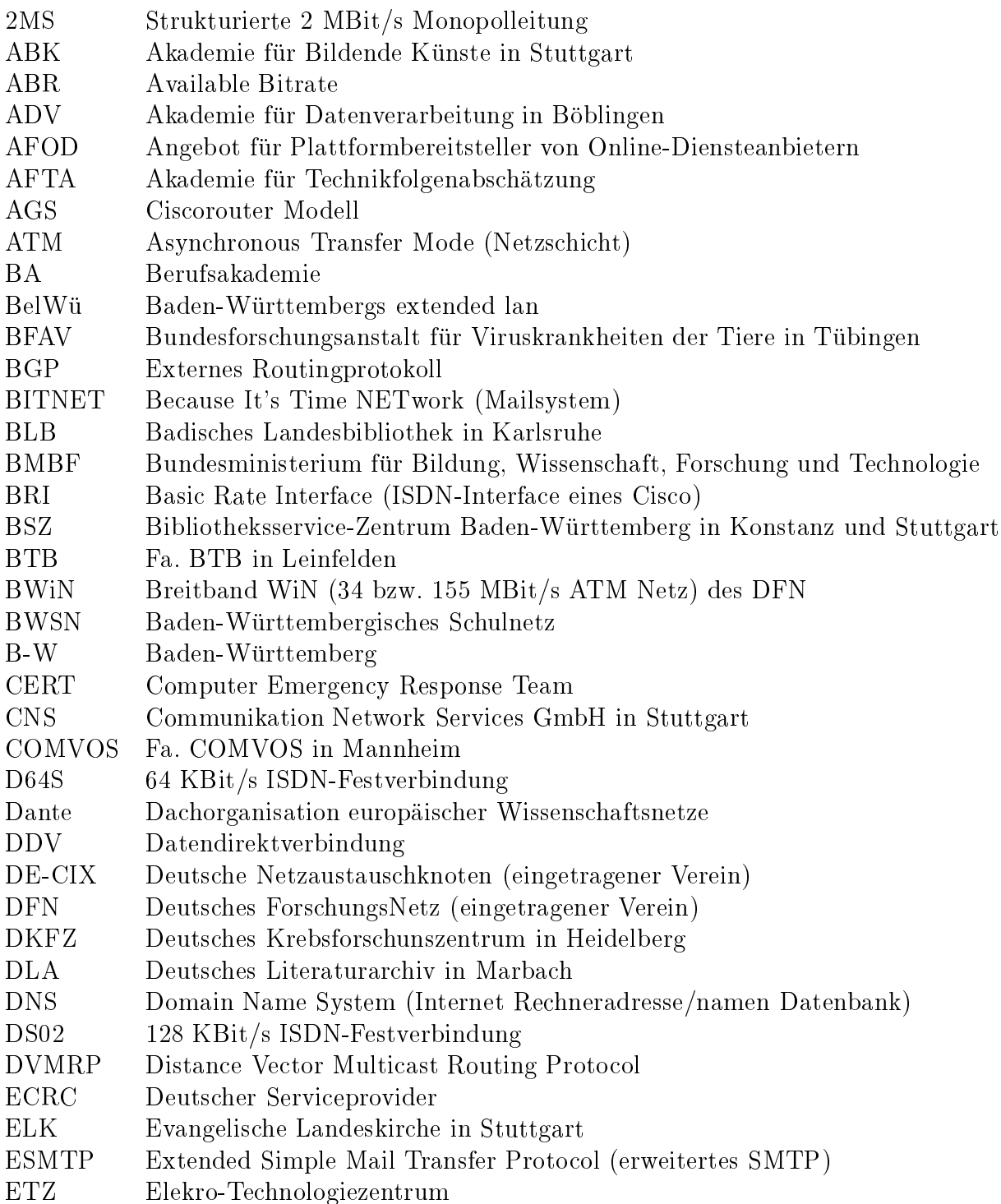

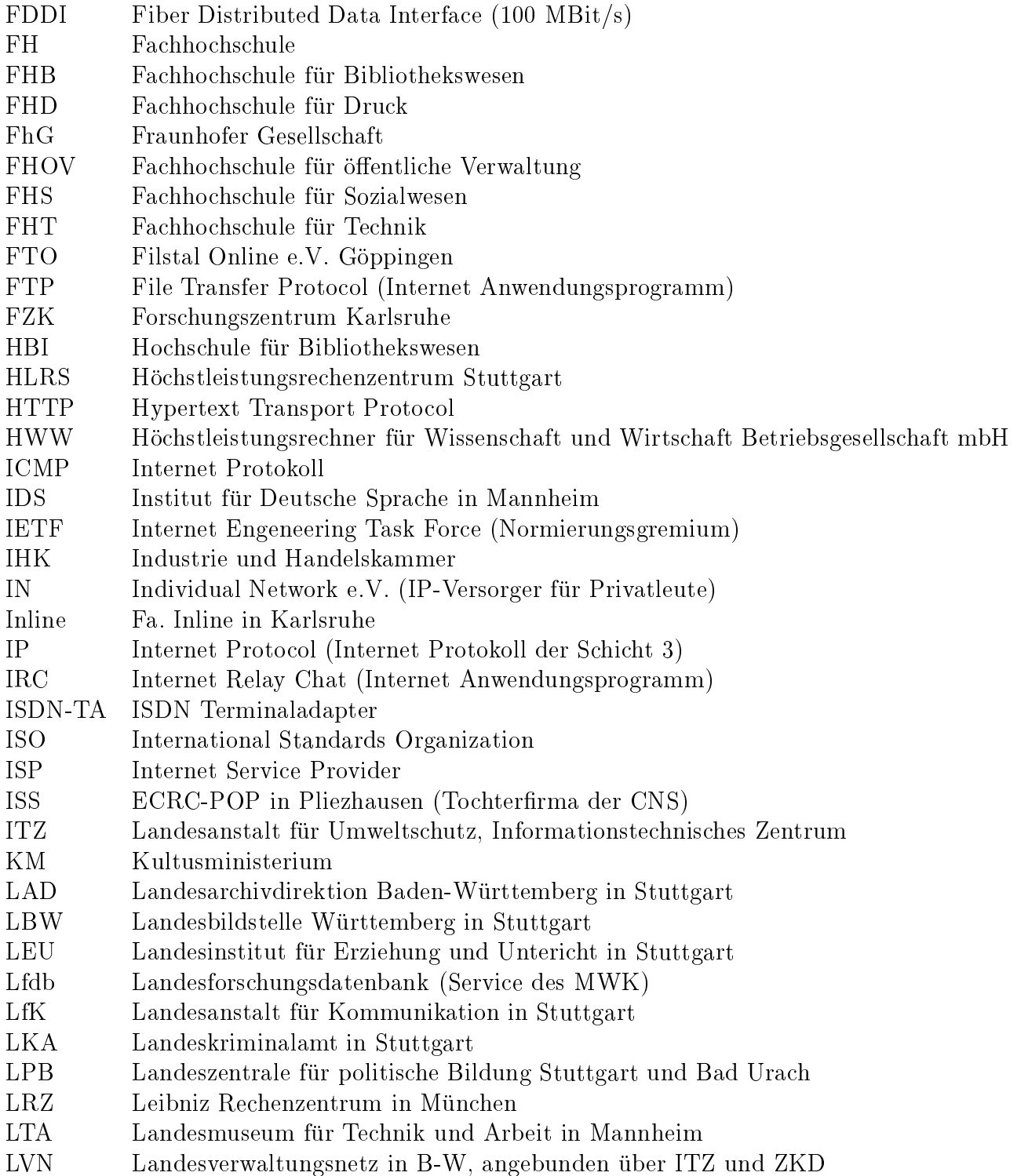

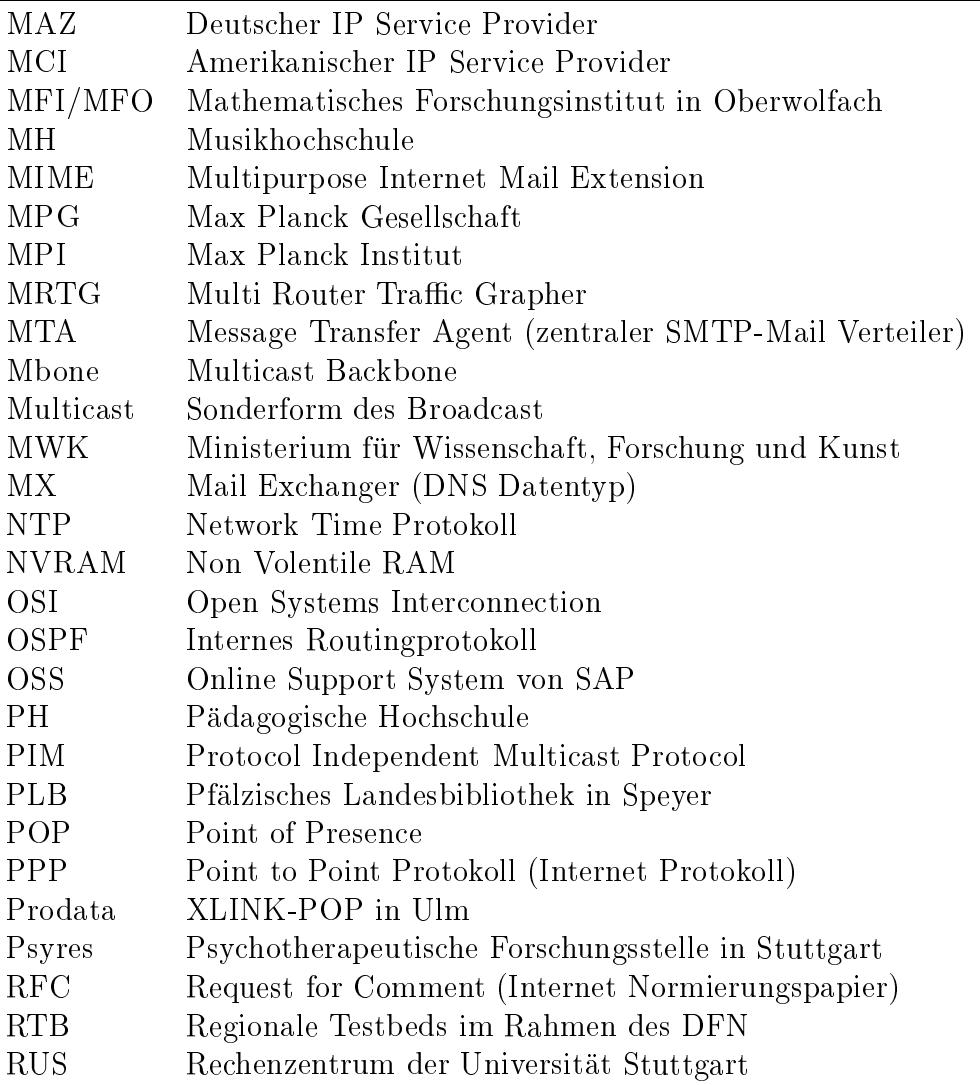

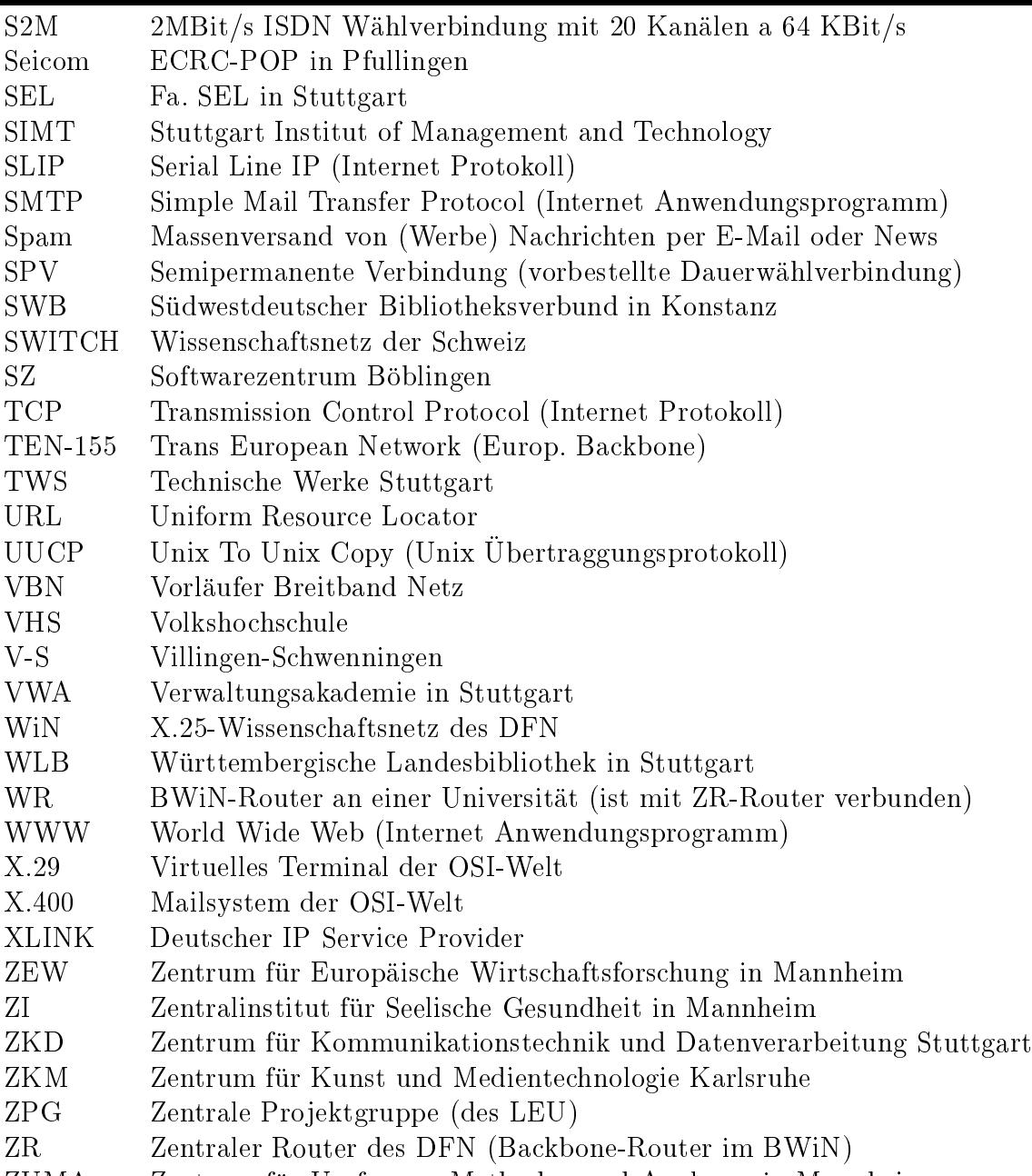

 $\mathcal{L}$  , and the unit  $\mathcal{L}$  and  $\mathcal{L}$  and  $\mathcal{L}$  in Mannheim und Analysen in Mannheim in Mannheim in Mannheim in Mannheim in Mannheim in Mannheim in Mannheim in Mannheim in Mannheim in Mannheim in Mannheim in Ma